# Lunch and learn **VCP Networking**

 $-2$ 

**Presented by : Joseph Griffiths @Gortees contact@jgriffiths.org**

#### Let's get down to the brass of tacks

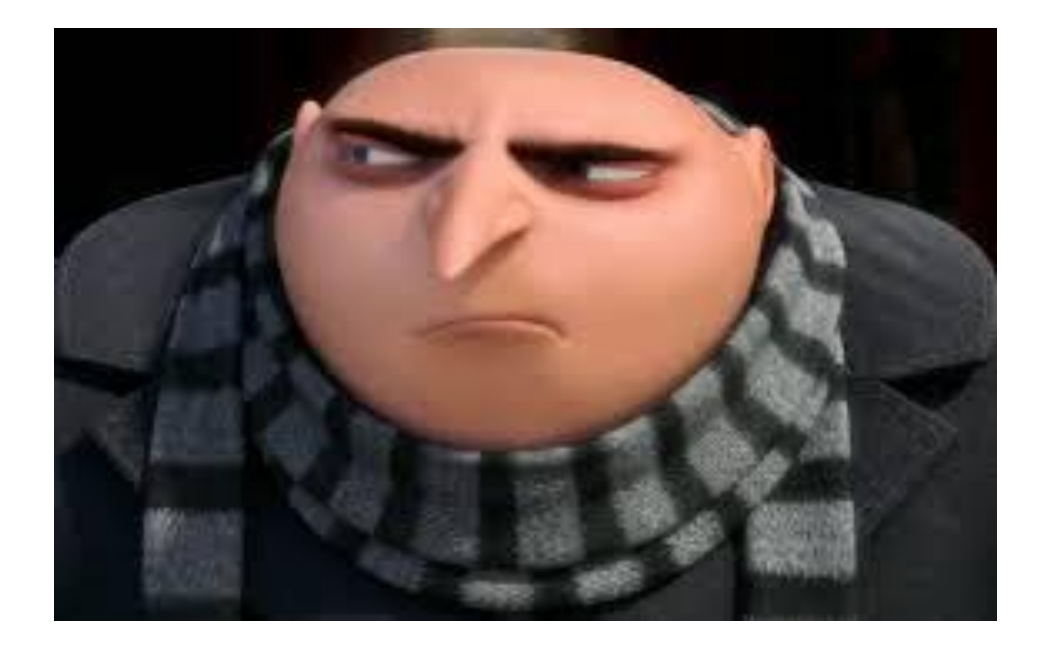

Image from: http://img2.wikia.nocookie.net/\_\_cb20140418040056/despicableme/images/9/9b/000771.jpg

#### MAC Addresses

• How does a physical switch learn mac addresses?

• How does a virtual switch learn mac addresses?

### What is a virtual switch?

- Layer 2 traffic handler
- Provides VLAN segmentation
- 801.1 Q tagging (VLAN Trunking)
- Network Adapter teaming
- Outbound Traffic shaping

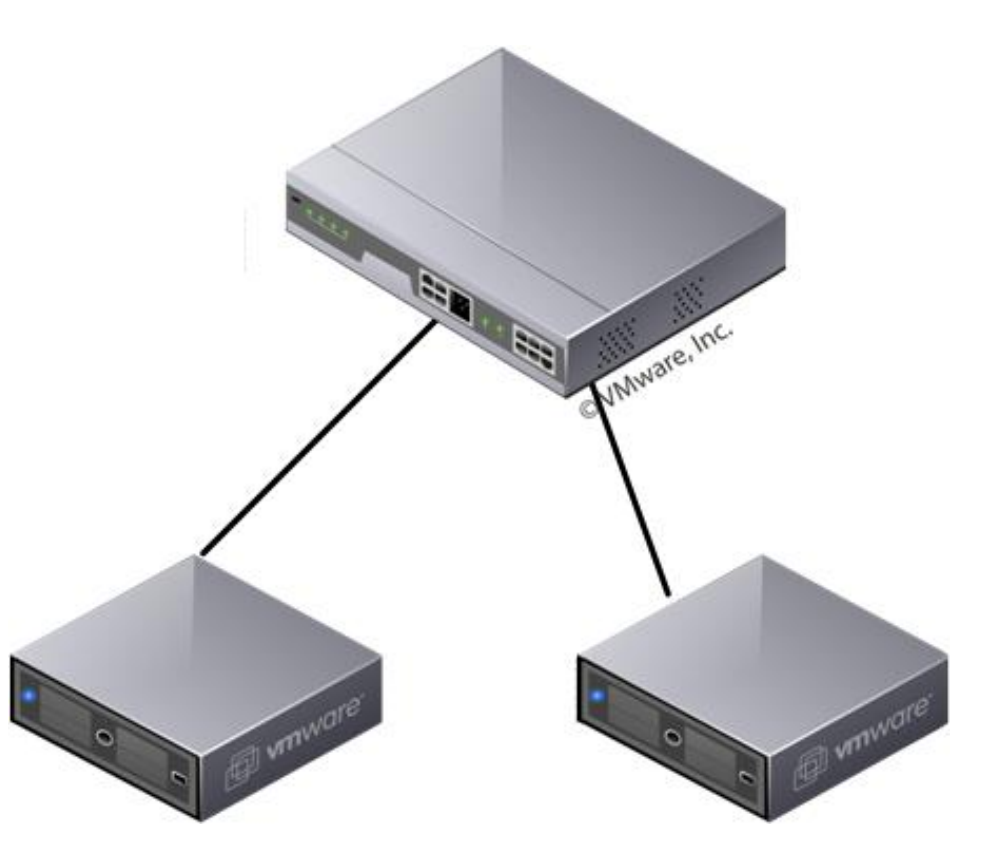

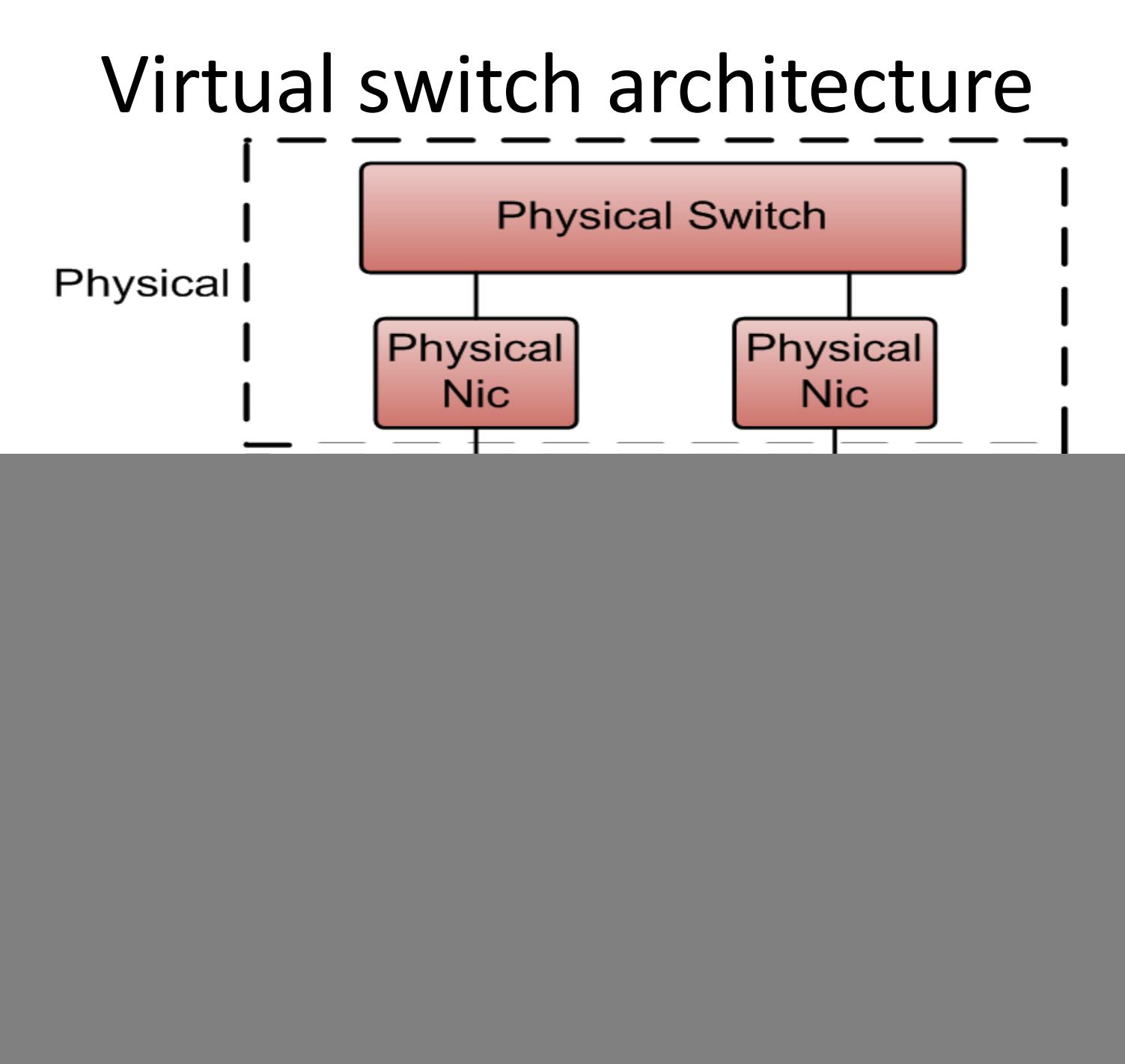

## What are virtual ports

- They are just like physical ports on a switch, they can be dynamically allocated.
- Port Types in dVSwitch
	- Static Port is assigned when machine is connected to port – Network stats persist
	- Dynamic Allocated when a virtual machine is powered on and nic connected – Network stats lost when powered off or HA
	- Ephemeral Can be allocated when powered on and nic connected – Network stats lost with any action

## What are port groups?

- They are a virtual set of ports on a switch
- Each of the group of ports can be configured as a single entity
- Port groups provide security settings, traffic shaping, nic teaming and vlan segmentation

![](_page_6_Figure_4.jpeg)

## VLAN tagging in VMware

- External Switch Tagging (EST)
- Virtual Switch Tagging (VST) Port group
- Virtual Guest Tagging (VGT)

![](_page_7_Figure_4.jpeg)

## Virtual Switch Security

- Promiscuous Mode Allows a guest OS to sniff all traffic on guests same port group
- MAC address change Allows you to change the mac address of guest from inside the OS and it works
- Forged Transmits Allows non-initial OS mac addresses to transmit
- Software iSCSI requires Accept on MAC Address changes
- Microsoft LB unicast requires Forged Transmits and Mac address to be enabled

# Types of virtual switch

- Virtual Standard Switch (VSS)
	- Original switch works on ESXi without vCenter
	- Individually configured on each host
- Distributed Virtual Switch (dVS)
	- Managed by vCenter
	- Distributed by vCenter to each ESXi Host
	- Requires enterprise plus licensing

![](_page_9_Picture_8.jpeg)

![](_page_9_Figure_9.jpeg)

## Traffic Shaping with Limits

- Limits can be applied upon port group, dV port group or dV port
- Limits can be applied on outbound traffic on VSS
- Limits can be applied on inbound and outbound traffic on vDS

![](_page_10_Figure_4.jpeg)

## Traffic Shaping with NIOC

• NIOC – Network IO Control available only on dVSVirtual <sup>P</sup>hysical 75

![](_page_11_Figure_2.jpeg)

# Load Balancing

- All based upon choosing which physical nic to use for outbound traffic
	- Route based on originating virtual port ID
	- Route based on source mac hash
	- Use explicit failover order
	- Route based on IP hash requires link aggregation on physical switch
- Which is best to use?

### Load Based Teaming dVS only

![](_page_13_Figure_1.jpeg)

# Detecting Link Failures

#### Methods:

- Link Failure
- Beacon Probing

Options:

- Switch Notification
- Failback

![](_page_14_Figure_7.jpeg)

## Virtual Standard Switch

- Port groups must be manually configured (case sensitive and spelling sensitive)
- Does not scale well
- Will always work

#### **Advice for using VSS**

- Use scripts to deploy switches and all port groups
- Always try vMotions after adding or removing a port group
- Don't go complex on your design (300 VLAN's don't use VSS)

# Distributed Virtual Switch (dVS)

- Inbound traffic shaping
- VM network port block
- Network vMotion
- Per port policy
- Link Layer Discovery Protocol
- NetFlow
- Port Mirroring

#### Private VLAN's

![](_page_17_Figure_1.jpeg)

#### Questions?

**Twitter: @Gortees Email: contact@jgriffiths.org**